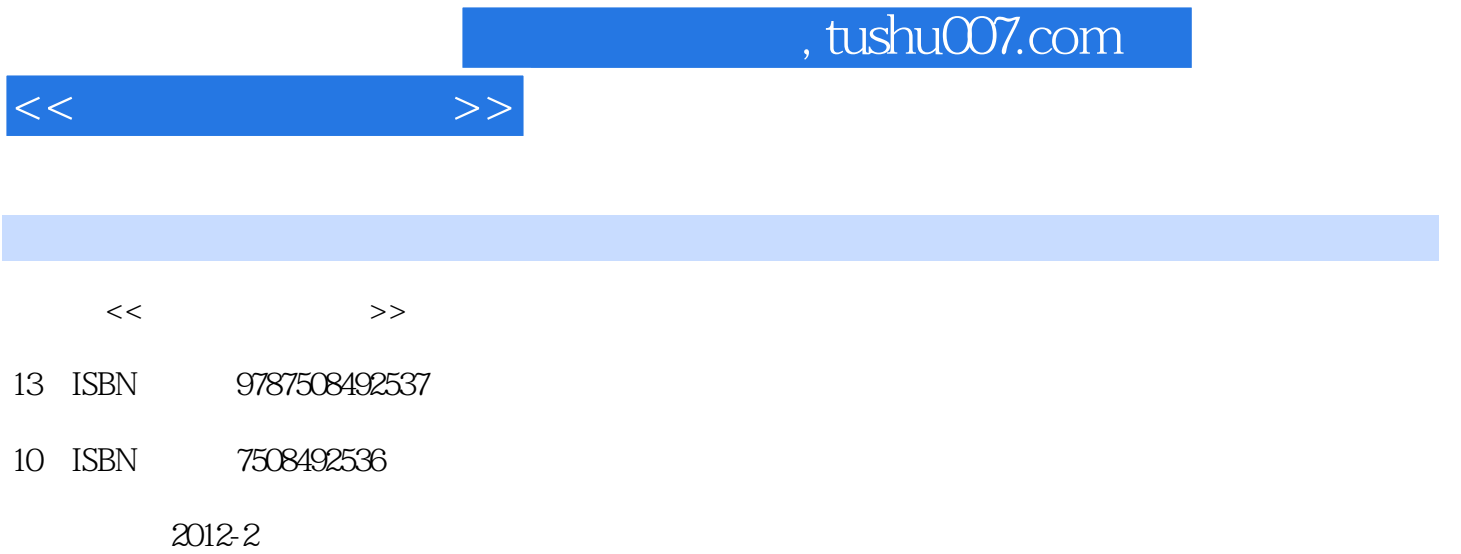

页数:272

PDF

更多资源请访问:http://www.tushu007.com

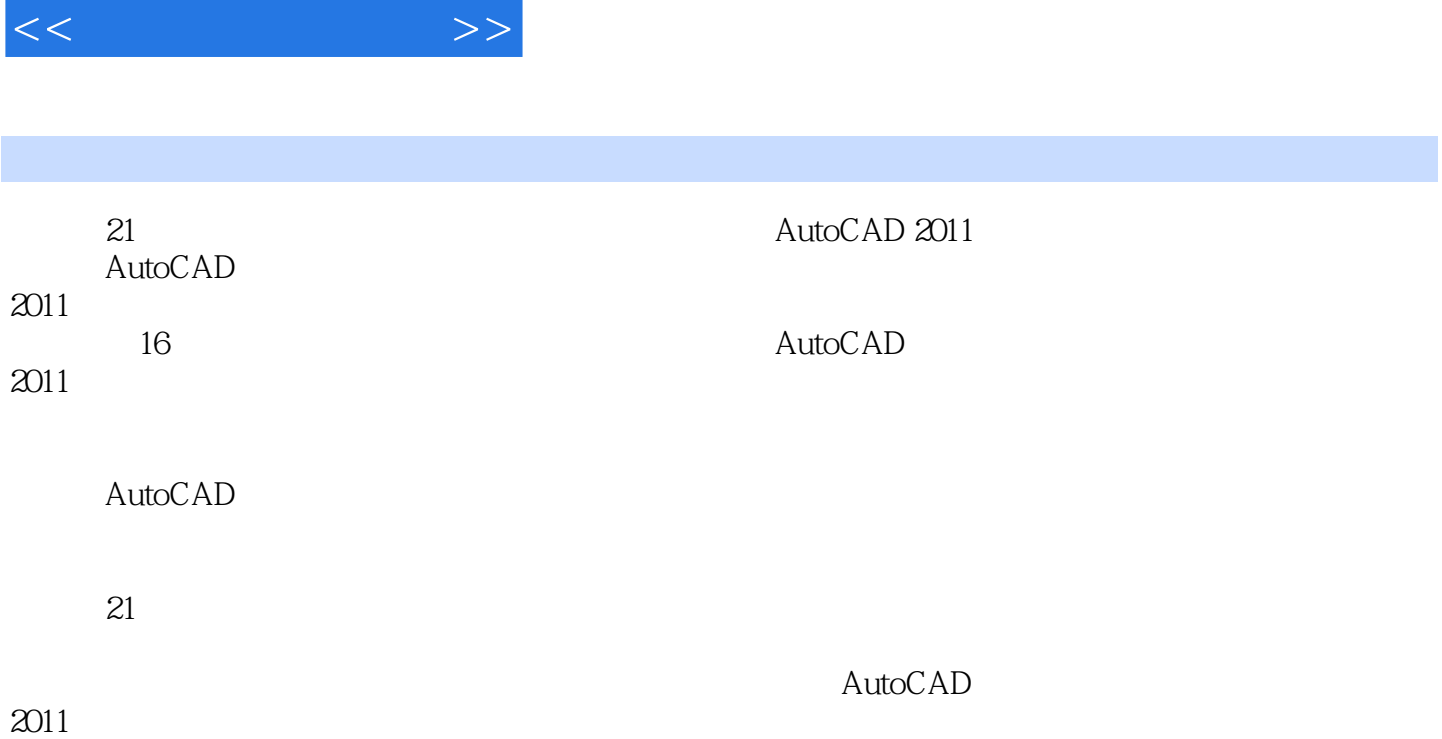

 $<<$  the set of  $>>$ 

 $1$  $1.1$  $1.1.1$ 1.1.2 CAD 1.1.3 CAD 1.1.4 CAD  $1.1.5$  $1.2$ 1.3 AutoCAD 1.3.1 AutoCAD 1.3.2 AutoCAD 1.33 AutoCAD 2 AutoCAD  $2.1$  AutoCAD 2.1.1 AutoCAD2011  $21.2$  $22$  $221$ 222 223  $224$ <br> $225$ AmoCAD  $23$  $2.4$  AutoCAD  $2.4.1$ 242  $25$  $2.5.1$  $25.2$ 

 $<<$  the set of  $>>$ 

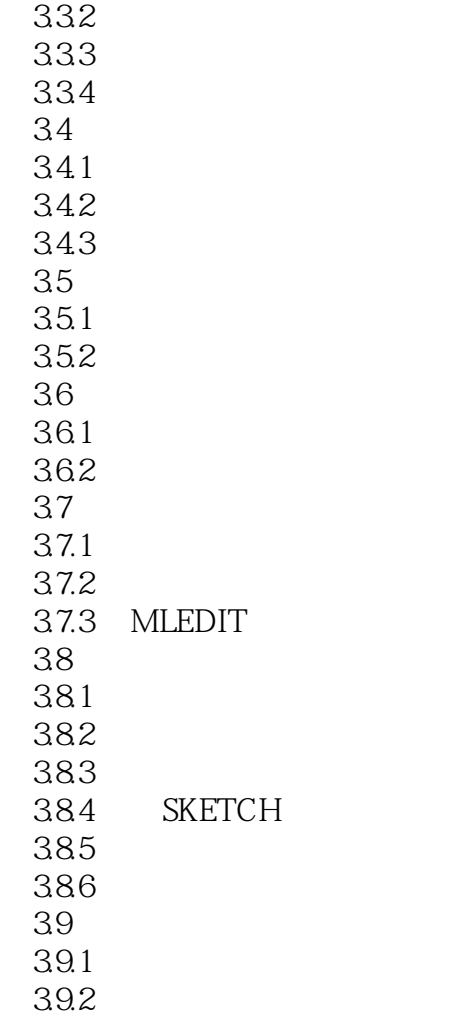

 $<<$  the set of  $>>$ 

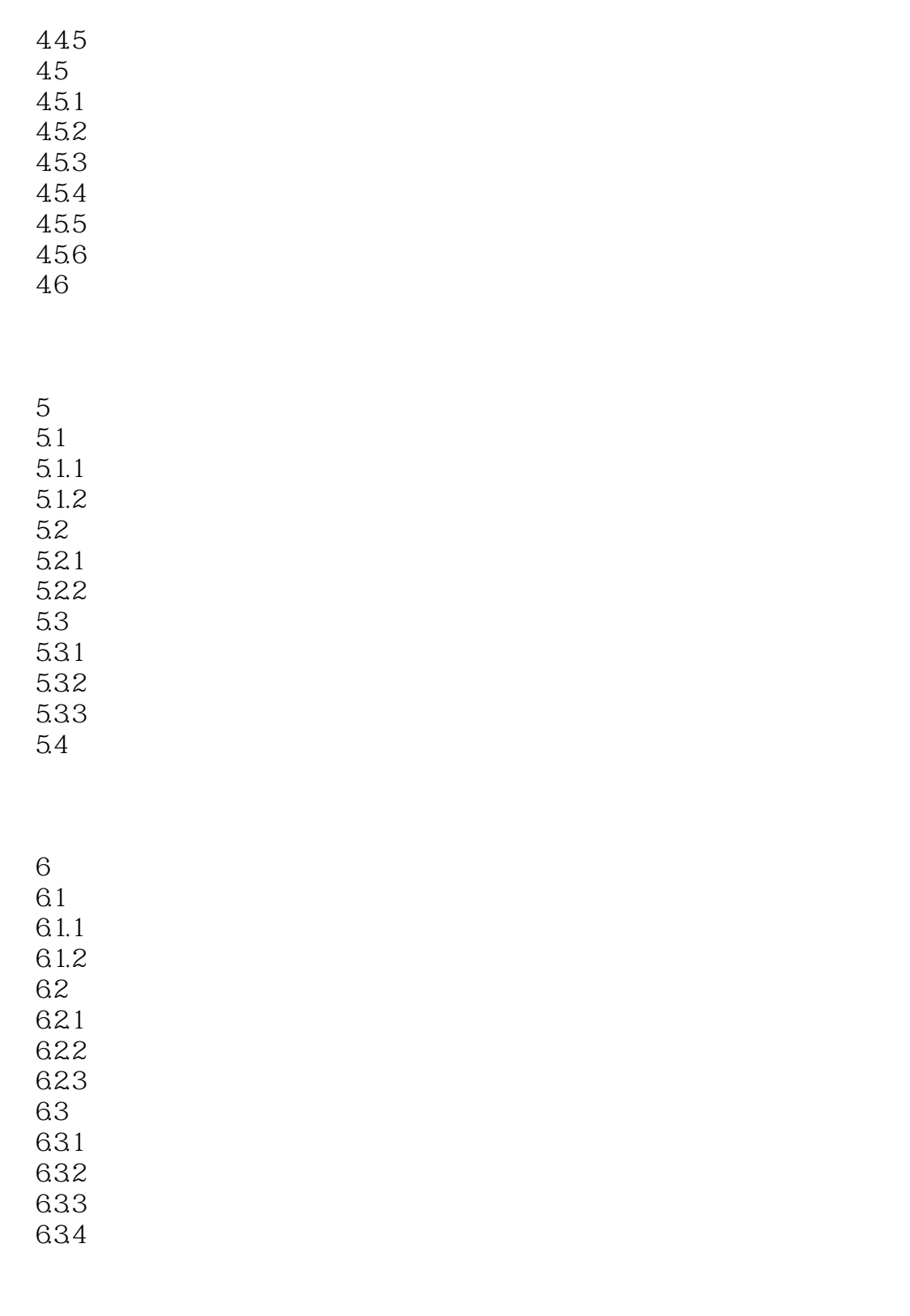

 $7$  $7.1$  $\frac{1}{7.2}$  $7.21$ 

## $<<$   $>>$

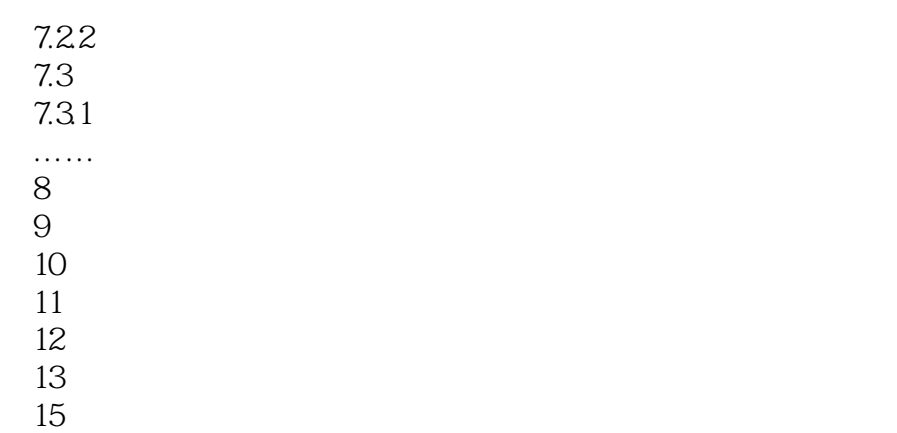

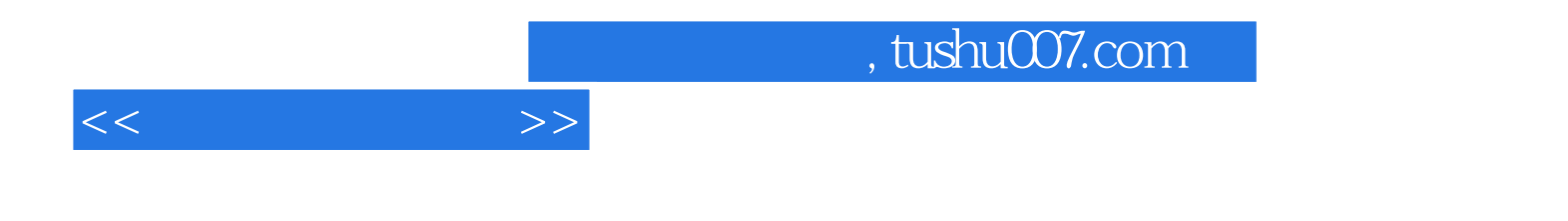

本站所提供下载的PDF图书仅提供预览和简介,请支持正版图书。

更多资源请访问:http://www.tushu007.com